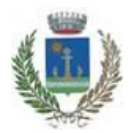

## **COMUNE DI BEINASCO**

**Città Metropolitana di Torino Piazza Vittorio Alfieri 7 - 10092 BEINASCO (TO) tel. 01139891 - Posta Elettronica Certificata: [protocollo@comune.beinasco.legalmail.it](mailto:protocollo@comune.beinasco.legalmail.it)**

## **SERVIZIO GESTIONE RISORSE UMANE**

**Selezione pubblica per l'aggiornamento dell'elenco di idonei all'assunzione, nei ruoli dei comuni aderenti allo specifico accordo ai sensi dell'articolo 3-bis del D.L. 9 giugno 2021, n. 80, di personale nel profilo professionale di "Istruttore direttivo amministrativo-contabile" – Area dei Funzionari e dell'Elevata Qualificazione (ex categoria D).**

## **ISTRUZIONI SVOLGIMENTO PROVA DA REMOTO**

L'espletamento della prova scritta della selezione in oggetto si svolgerà in modalità telematica, secondo le indicazioni riportate nelle "**Istruzioni - Svolgimento prove da remoto**", pubblicate sul sito istituzionale e consultabili al seguente link: **<https://www.alesinformatica.com/istruzioni-concorso-pubblico-da-remoto/>**

Si precisa che, al fine di verificare l'adeguatezza della dotazione tecnica e per meglio comprendere le operazioni da svolgersi il giorno della prova, ciascun candidato dovrà seguire le indicazioni riportate nel link "**Istruzioni - Svolgimento prove da remoto**" pubblicato sulla pagina della selezione pubblica, **svolgendo tassativamente la simulazione almeno tre giorni prima** della data di svolgimento della prova.

Il candidato, come indicato sulle istruzioni, potrà accedere alla piattaforma con i seguenti dati:

- **Nome Utente**: il proprio codice fiscale.
- **Password**: inserire la propria data di nascita (gg/mm/aaaa)

La **prova** si svolgerà accedendo alla piattaforma della Società Ales S.r.l., società affidataria del servizio, nel rispetto delle istruzioni di cui all'allegato, pena l'esclusione dalla prova, secondo il seguente calendario:

il giorno **16.2.2024 dalle ore 11:00 alle ore 11:45** sono convocati i candidati ammessi alla prova scritta.

I candidati che si dovessero presentare oltre l'orario indicato, non saranno ammessi a sostenere la prova.

L'inizio della prova è previsto orientativamente entro le **ore 12:00.**

Tutti i candidati dovranno registrarsi e collegarsi, da dispositivo mobile (smartphone o tablet), alla conferenza Zoom per le operazioni di identificazione e di validazione del proprio ambiente di lavoro:

## **Link Zoom:**

**[https://us02web.zoom.us/meeting/register/tZMvceyprDktHdZHVMd28dc57](https://us02web.zoom.us/meeting/register/tZMvceyprDktHdZHVMd28dc57-ysXG54HnNk) [ysXG54HnNk](https://us02web.zoom.us/meeting/register/tZMvceyprDktHdZHVMd28dc57-ysXG54HnNk)**

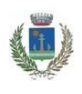

**Il candidato che omette di collegarsi alla conferenza Zoom sopra indicata nel giorno e nell'ora di convocazione sarà considerato assente e pertanto rinunciatario.**

In seguito all'accesso alla videoconferenza di cui sopra il candidato dovrà scaricare, tramite il seguente link, il file di configurazione SEB da utilizzare per accedere alla propria prova. Tale file **non dovrà assolutamente essere aperto** prima di ricevere indicazioni in merito da parte dello staff tecnico.

**Qualora il file venisse aperto senza autorizzazione, il computer sarà immediatamente bloccato da una password.**

**File di Configurazione SEB:**

**[https://www.alesinformatica.com/download/scamexdbein/?wpdmdl=5649&m](https://www.alesinformatica.com/download/scamexdbein/?wpdmdl=5649&masterkey=DkMo9X1_Ry6Cqnjd-AfMWhZrGrQPPWAL1go7HQioYl1sGu0MdX9fCFmrTrR0I0jCnDWxanbHmaNFZY49mTr_2Dg5byQ1VX0uS42JJ8W8EsQ) [asterkey=DkMo9X1\\_Ry6Cqnjd-](https://www.alesinformatica.com/download/scamexdbein/?wpdmdl=5649&masterkey=DkMo9X1_Ry6Cqnjd-AfMWhZrGrQPPWAL1go7HQioYl1sGu0MdX9fCFmrTrR0I0jCnDWxanbHmaNFZY49mTr_2Dg5byQ1VX0uS42JJ8W8EsQ)**

**[AfMWhZrGrQPPWAL1go7HQioYl1sGu0MdX9fCFmrTrR0I0jCnDWxanbHmaNFZY](https://www.alesinformatica.com/download/scamexdbein/?wpdmdl=5649&masterkey=DkMo9X1_Ry6Cqnjd-AfMWhZrGrQPPWAL1go7HQioYl1sGu0MdX9fCFmrTrR0I0jCnDWxanbHmaNFZY49mTr_2Dg5byQ1VX0uS42JJ8W8EsQ) [49mTr\\_2Dg5byQ1VX0uS42JJ8W8EsQ](https://www.alesinformatica.com/download/scamexdbein/?wpdmdl=5649&masterkey=DkMo9X1_Ry6Cqnjd-AfMWhZrGrQPPWAL1go7HQioYl1sGu0MdX9fCFmrTrR0I0jCnDWxanbHmaNFZY49mTr_2Dg5byQ1VX0uS42JJ8W8EsQ)**

N.B.: Durante lo svolgimento della prova di selezione si osserva il principio per cui le comunicazioni viaggiano a rischio del mittente (il candidato).

**I candidati sono pertanto ritenuti personalmente responsabili del funzionamento delle dotazioni e della qualità e della continuità del segnale proveniente dalla loro postazione di concorso e dalla stanza isolata.**

La Commissione esaminatrice può disporre in qualunque momento l'esclusione del candidato qualora eventuali malfunzionamenti tecnici o del segnale di collegamento rendano impossibile il controllo sull'ambiente privato in cui il candidato svolge la prova.

Tale pubblicazione sostituisce qualsiasi altra comunicazione agli interessati ed ha valore di notifica a tutti gli effetti di legge.

**Tutte le eventuali richieste di chiarimento o di supporto tecnico, in ordine all'espletamento della prova, potranno essere richieste per iscritto alla ditta Ales S.r.l., alla seguente mail: [assistenza.alesconcorsi@gmail.com.](mailto:assistenza.alesconcorsi@gmail.com)**

> IL DIRIGENTE dott. Antonio Marco d'ACRI

D'acri Antonio Marco

Firmato digitalmente da D'acri Antonio **Marco** Data: 2024.02.13 09:57:19 +01'00'